## Sound of Missing You (fr)

Count: 32 Wand: 4 Ebene: Novice

Choreograf/in: Gregory Danvoie (BEL) & Agnes Gauthier (FR) - Mars 2024

Musik: Sound Of Missing You - Catie Offerman

## S1. Side step, rock back, recover, step-lock-step fwd, rock fwd, recover, sailor with ¼ turn 1-2-3 Poser PG à G, Poser PD derrière PG, revenir en appui PG 4&5 Poser PD devant, poser PG croisé derrière PD, poser PD devant 6-7 Poser PG devant, revenir en appui PD 8&1 Poser PG croisé derrière PD avec ¼ tour à gauche, poser PD à D, poser PG légèrement devant (9:00) S2. Skate X2, shuffle fwd, rock fwd, recover, triple full turn with ½ turn 2-3 Glisser et poser PD diagonale avant droite, glisser et poser PG diagonale avant gauche (marchemarche) 4&5 Poser PD devant, poser PG à côté PD, poser PD devant 6-7 Poser PG devant, revenir en appui PD 8&1 Poser PG devant avec ½ tour à G, poser PD derrière avec ½ tour à G, poser PG devant avec ½ tour à G (3:00) S3. Step fwd, touch behind, back-lock-back, rock back, recover, back-lock-back 2-3 Poser PD devant, toucher pointe G derrière PD 4&5 Poser PG derrière, poser PD croisé devant PG, poser PG derrière \*TAG + RESTART 6-7 Poser PD derrière, revenir en appui PG 8&1 Poser PD derrière avec 1/<sub>2</sub> tour à G, poser PG croisé devant PD, poser PD derrière (9:00) S4. Side rock with ¼ turn, recover, behind-side-cross, side step with sway, sway, step fwd with ¼ turn R 2-3 Poser PG à G avec ¼ tour à G, revenir en appui PD 4&5 Poser PG croisé derrière PD, poser PD à D, poser PG croisé devant PD 6-7-8 Poser PD à D avec inclinaison du buste à D, inclinaison du buste à G, poser PD devant avec ¼ tour à D (9:00) \*Mur 3 : Tag & restart Pendant la 3e section, danser jusqu'aux comptes 4&5 et ajouter le tag suivant : 6-7-8 Poser PD à D avec un sway, sway à G, sway à D + Recommencer la danse PD : Pied droit PG : Pied gauche PDC : poids du corps D : Droite G : Gauche Traduction Frédérique Dumondelle

www.talons-sauvages.com frederique@talons-sauvages.com

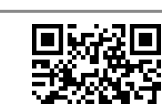

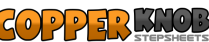